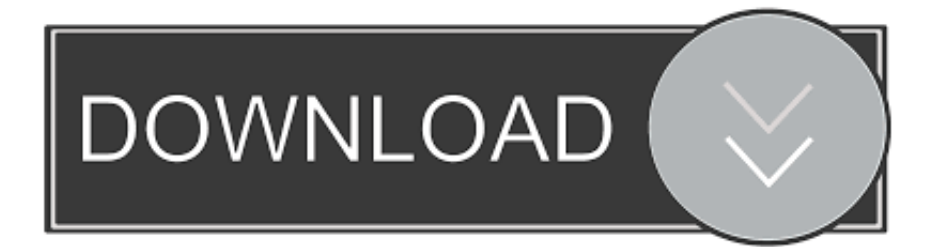

[AutoCAD OEM 2016 Scaricare Crepa 64 Bits IT](https://tiurll.com/1r3als)

[ERROR\\_GETTING\\_IMAGES-1](https://tiurll.com/1r3als)

[AutoCAD OEM 2016 Scaricare Crepa 64 Bits IT](https://tiurll.com/1r3als)

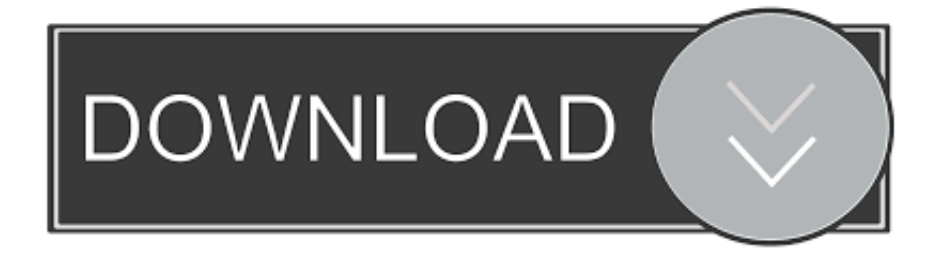

Be sure to install the correct update (32-bit or 64-bit) for your software and ... AutoCAD LT 2016 SP1: AutoCAD\_LT\_2016\_SP1\_64bit.exe (exe .... ... the on-screen instructions. For OEM Developers: The Visual Basic for Applications (VBA) engine is no longer provided with your AutoCAD OEM installation media. ... VBA module 32-bit \*. AutoCAD 2016 VBA module 64-bit  $*$  .... Be sure to install the correct update (32-bit or 64-bit) for your software and ... This Service Pack can be applied to AutoCAD 2016 installed as a .... After AutoCAD 2016 is installed, download and install an AutoCAD 2016 ... AutoCAD 2016 Brazilian Portuguese LP Win 64bit dlm.sfx.exe .... You encounter issues when you try to download Autodesk software with ... Select OS options (32-bit or 64-bit) and language options, and click ... a3e0dd23eb